## **Nirva Application Platform - Bug #44**

# **Test Set in Application**

02/27/2012 10:45 AM - Maxime Merle

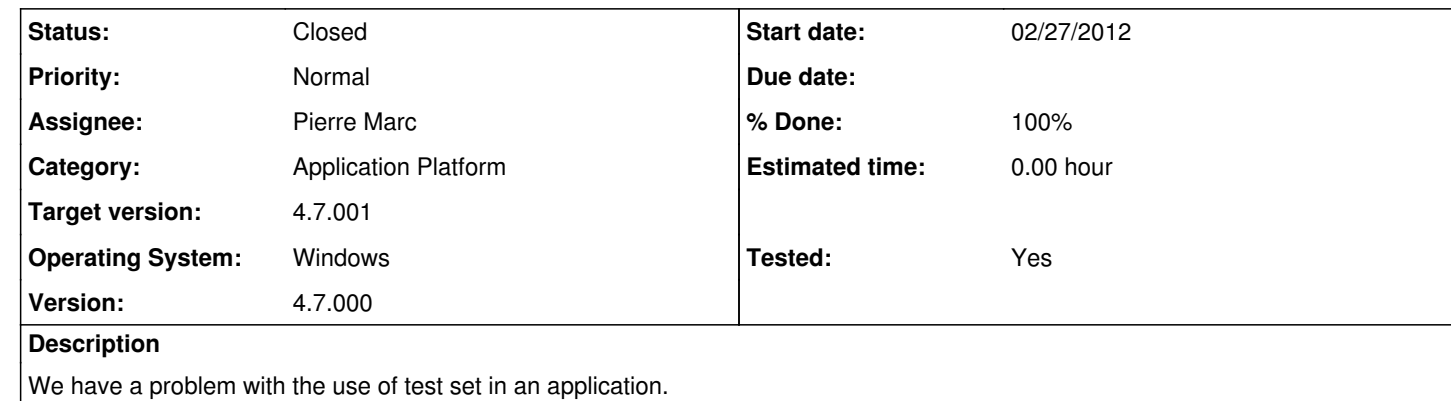

We have a test set that works, we modify it (a set for which we do not have a test in progress). We stop and restart the application: the test set has disappeared from the admin interface. We have no test set, we add one in the folder '\Files\Test\Sets'. We stop and restart the application: the test set does not appear in the admin interface.

#### Stop and restart the application to take into account of a test set is not enough. We must always restart the server for a new set to take effect or a modification of a set to take effect.

We tried:

When the server restarts the test sets appear in the admin interface.

**History**

**#1 - 02/27/2012 10:55 AM - Pierre Marc**

*- Status changed from New to In Progress*

*- Assignee set to Pierre Marc*

*- Target version set to 4.7.001*

This is confirmed to be a bug in the application start. This doesn't occur for services. This will be corrected in the next release.

## **#2 - 04/05/2012 11:09 AM - Pierre Marc**

*- Status changed from In Progress to Resolved*

*- % Done changed from 0 to 100*

*- Tested changed from No to Yes*

Corrected. If a test set is modified, the application or service that owns it must be restarted.

### **#3 - 04/05/2012 11:10 AM - Pierre Marc**

*- Status changed from Resolved to Closed*